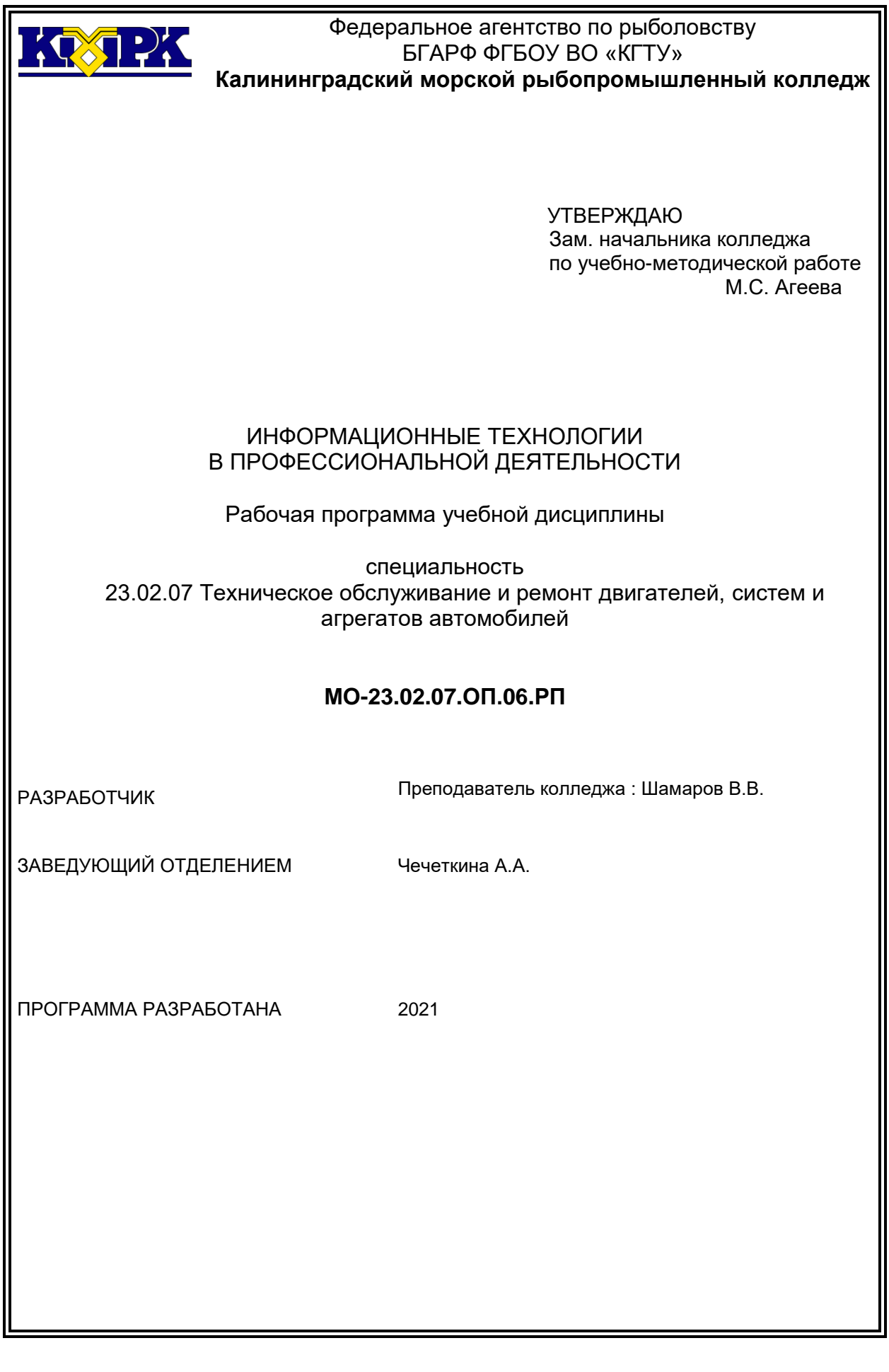

#### <span id="page-1-0"></span>**Содержание**

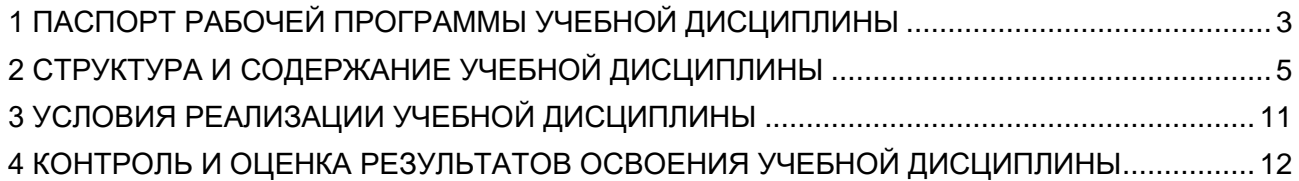

С.3/12

### 1 ПАСПОРТ РАБОЧЕЙ ПРОГРАММЫ УЧЕБНОЙ ДИСЦИПЛИНЫ

#### 1.1 Область применения

Рабочая программа учебной дисциплины является вариативной частью программы подготовки специалистов среднего звена в соответствии с ФГОС по специальности СПО 23.02.07 Техническое обслуживание и ремонт двигателей, систем и агрегатов автомобилей.

1.2. Место учебной дисциплины в структуре программы подготовки специалистов среднего звена

Дисциплина входит в общепрофессиональный цикл.

Связь с другими учебными дисциплинами:

- Инженерная графика;

- Охрана труда;

- Безопасность жизнедеятельности.

Связь профессиональными модулями:

- ПМ.01 Техническое обслуживание и ремонт автотранспорта:

- МДК.01.03 Технологические процессы технического обслуживания и ремонта автомобилей.

- МДК.01.04 Техническое обслуживание и ремонт автомобильных двигателей.

- МДК.01.06 Техническое обслуживание и ремонт шасси автомобилей.

- МДК.01.07 Ремонт кузовов автомобилей.

- ПМ.02 Организация процессов по техническому обслуживанию и ремонту автотранспортных средств:

- МДК.02.01 Техническая документация.

- МДК.02.03 Управление коллективом исполнителей.

- ПМ.03 Организация процессов модернизации и модификации автотранспортных средств.

- МДК.03.02 Организация работ по модернизации автотранспортных средств.

- МДК.03.03 Тюнинг автомобилей.

#### 1.3. Цель и планируемые результаты освоения дисциплины:

В результате освоения дисциплины обучающийся осваивает элементы компетенций:

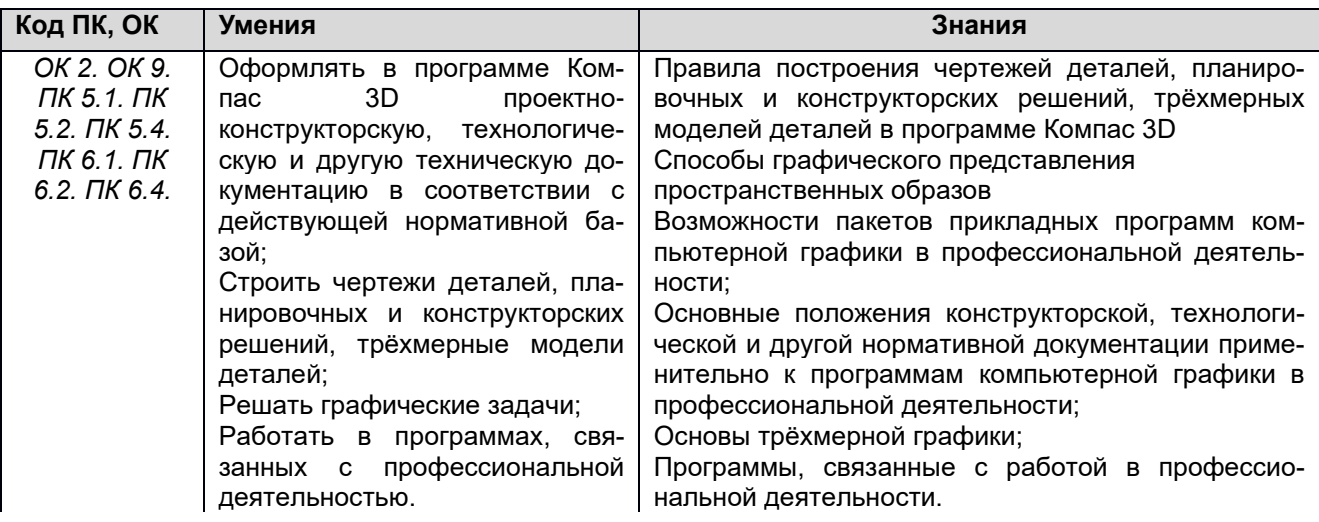

Рабочая программа направлена на формирование у обучающихся следующих элементов компетенций:

*общие компетенции:*

ОК 02. Осуществлять поиск, анализ и интерпретацию информации, необходимой для выполнения задач профессиональной деятельности.

ОК 09. Использовать информационные технологии в профессиональной деятельности.

*Профессиональные компетенции:* 

ПК 5.1 Планировать деятельность подразделения по техническому обслуживанию и ремонту систем, узлов и двигателей.

ПК 5.2 Организовывать материально-техническое обеспечение процесса по техническому обслуживанию и ремонту автотранспортных средств.

ПК 5.4. Разрабатывать предложения по совершенствованию деятельности подразделения по техническому обслуживанию и ремонту автотранспортных средств.

ПК 6.1. Определять необходимость модернизации автотранспортного средства

ПК 6.2. Планировать взаимозаменяемость узлов и агрегатов автотранспортного средства и повышение их эксплуатационных свойств.

ПК 6.4. Определять остаточный ресурс производственного оборудования.

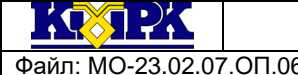

#### КМРК БГАРФ ФГБОУ ВО «КГТУ» Файл: МО-23.02.07.ОП.06.РП ИНФОРМАЦИОННЫЕ ТЕХНОЛОГИИ В ПРОФЕССИОНАЛЬНОЙ ДЕ-ЯТЕЛЬНОСТИ С.5/12

# <span id="page-4-0"></span>2 СТРУКТУРА И СОДЕРЖАНИЕ УЧЕБНОЙ ДИСЦИПЛИНЫ

## 2.1. Объем учебной дисциплины и виды учебной работы

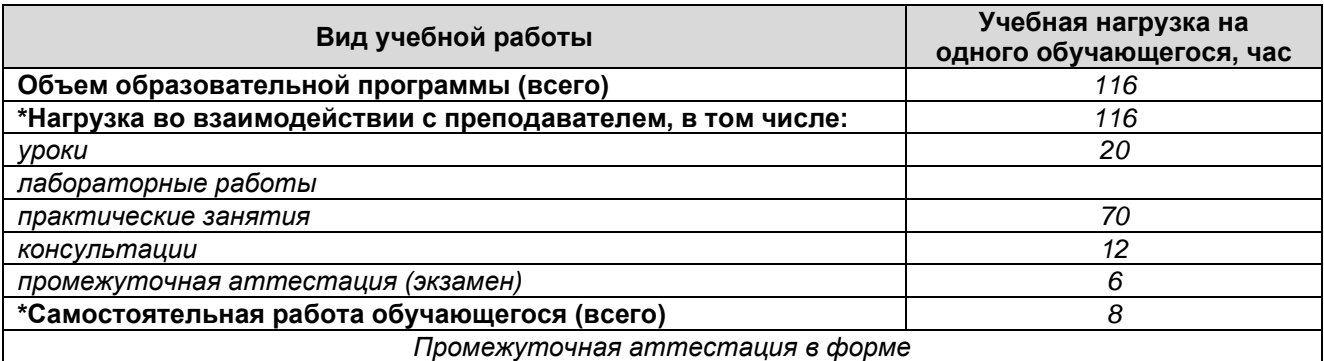

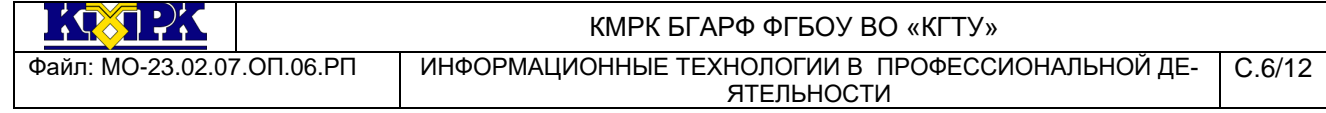

# 2.2. Тематический план и содержание учебной дисциплины

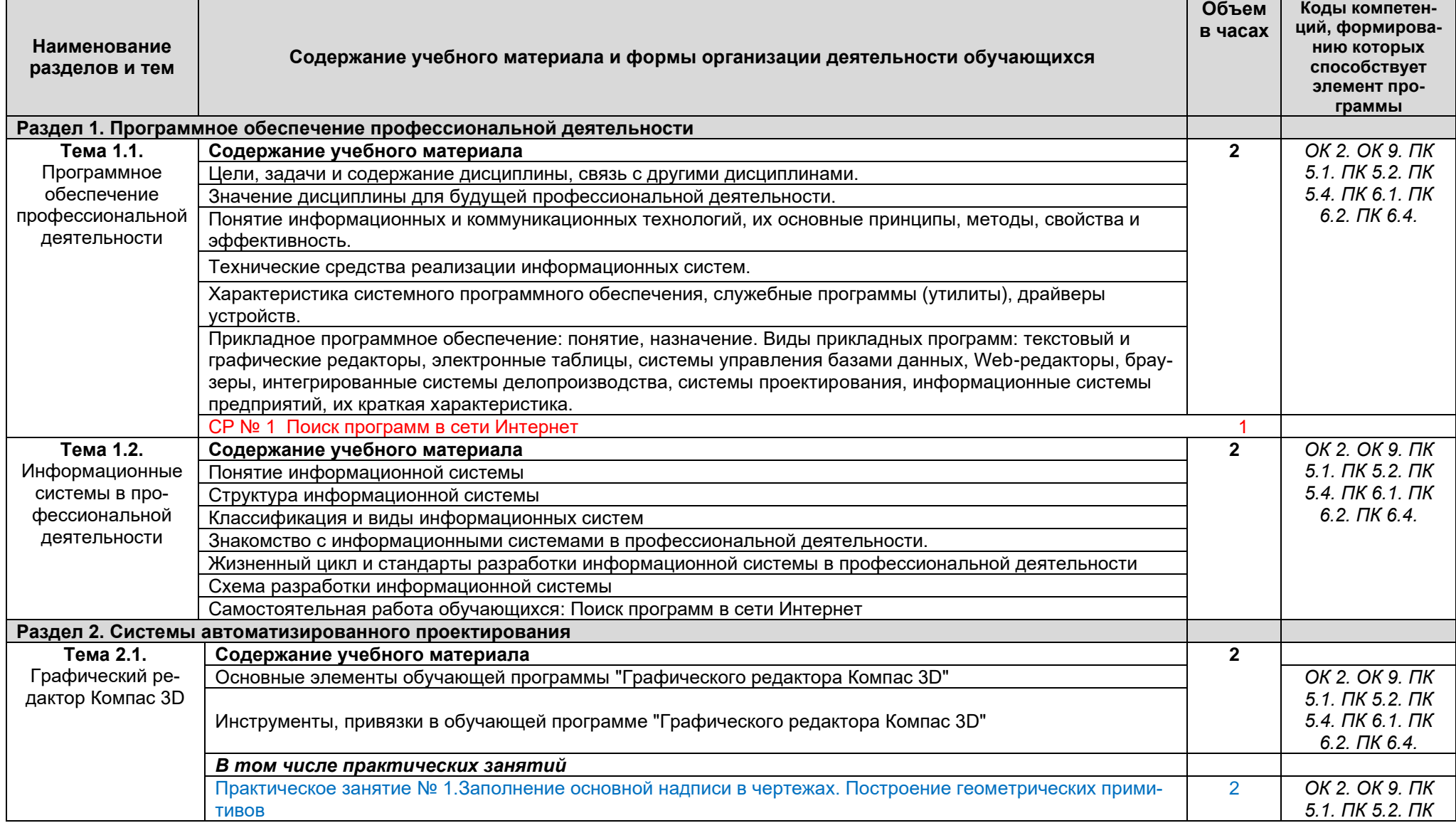

*Проверь актуальность версии по оригиналу, хранящемуся в 1С: Колледж*

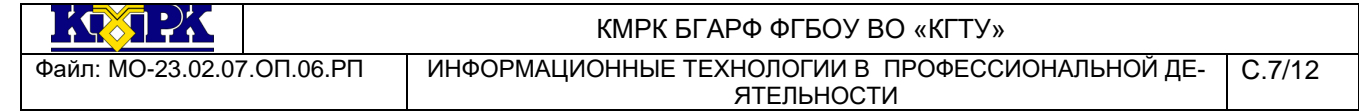

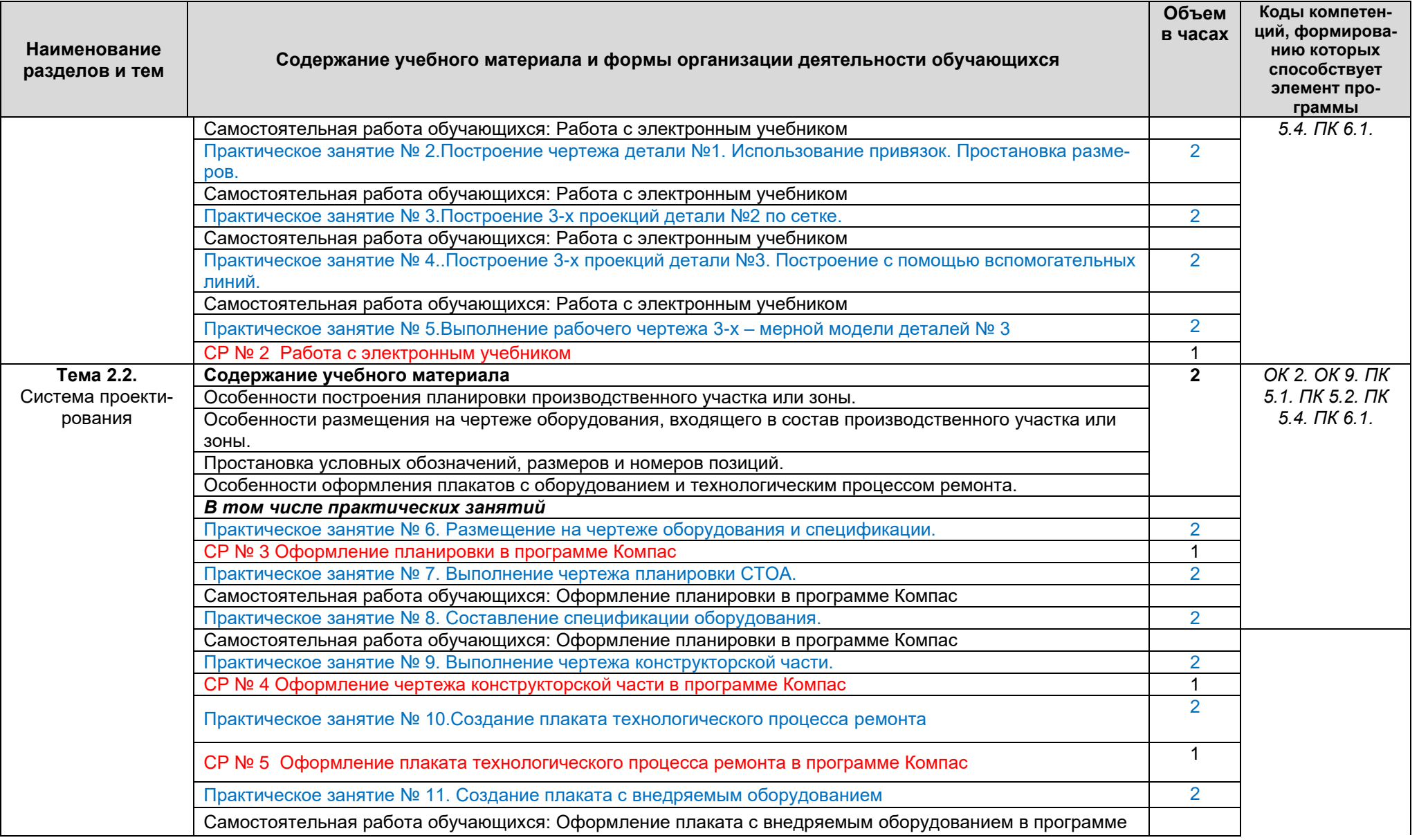

*Документ управляется программными средствами 1С: Колледж*

*Проверь актуальность версии по оригиналу, хранящемуся в 1С: Колледж*

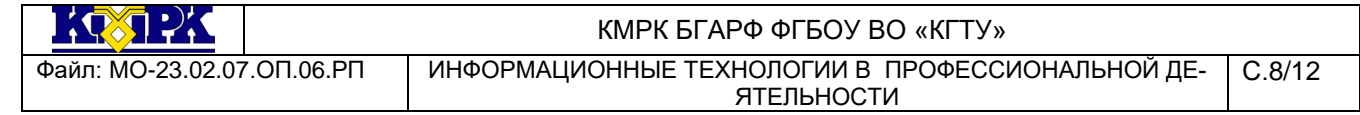

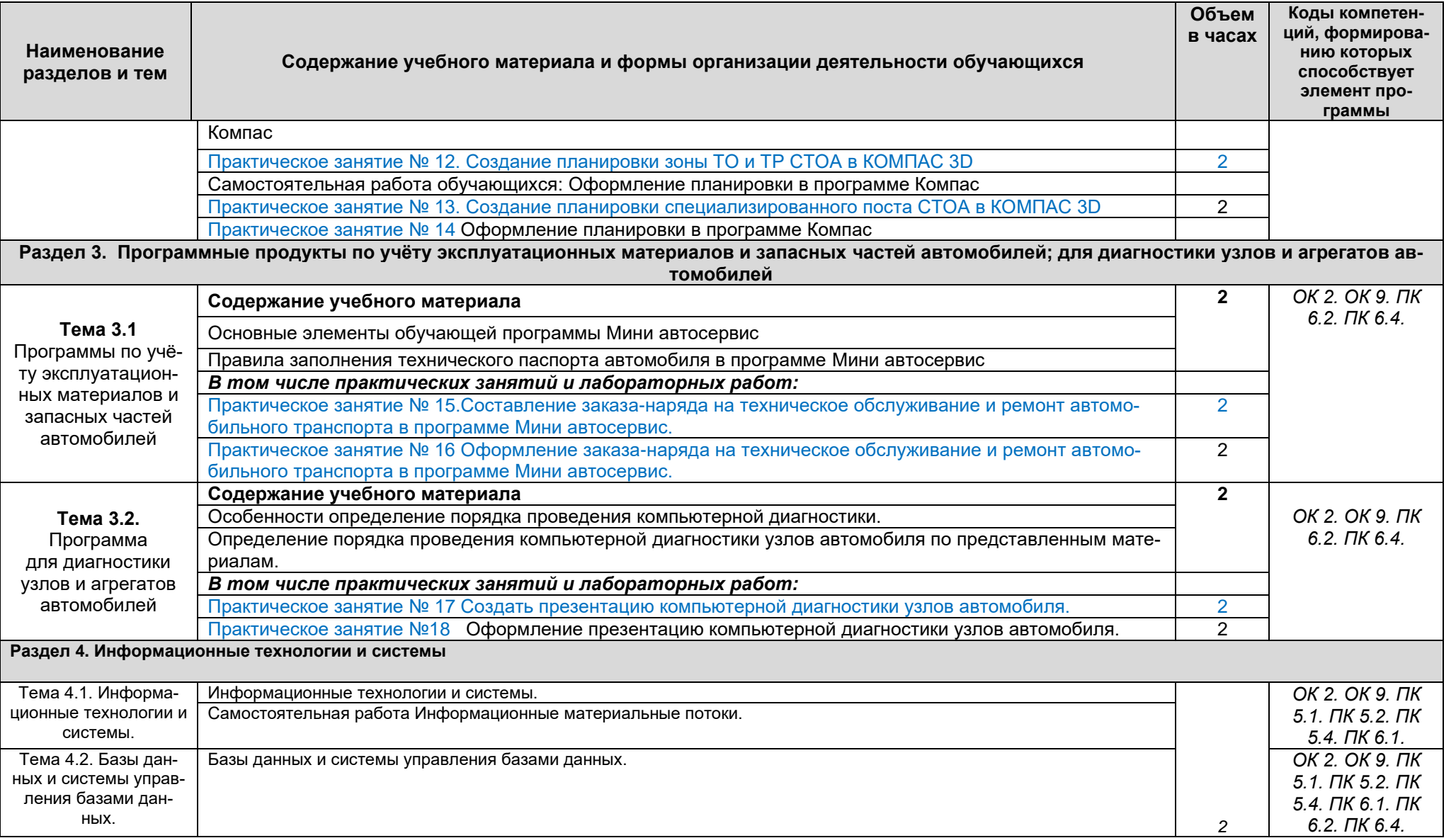

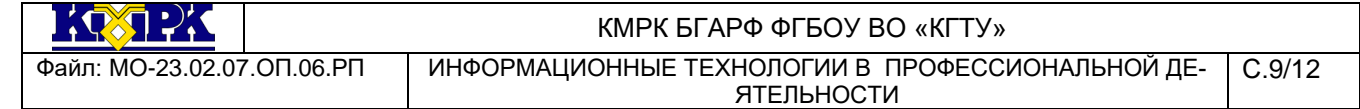

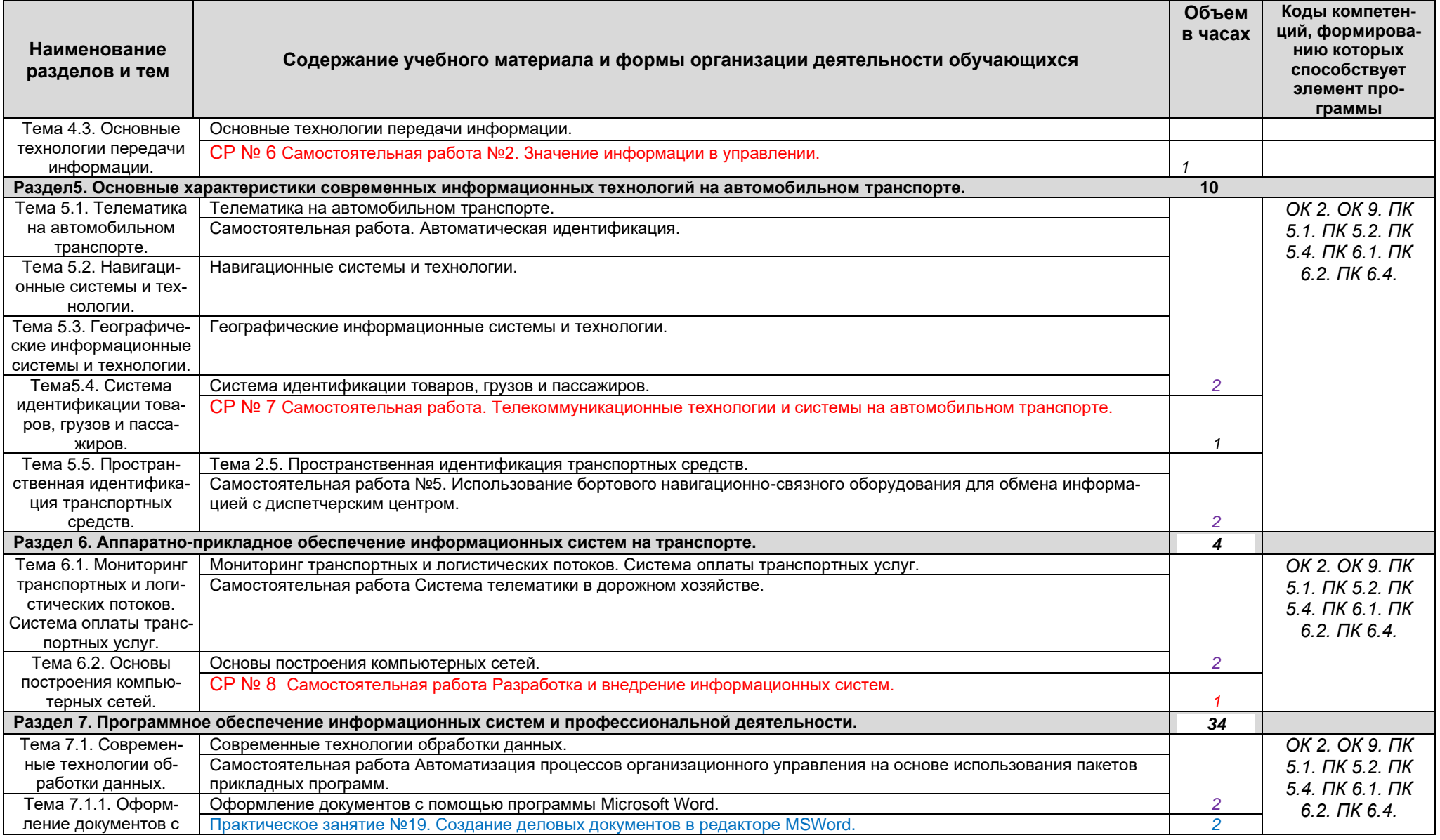

*Проверь актуальность версии по оригиналу, хранящемуся в 1С: Колледж*

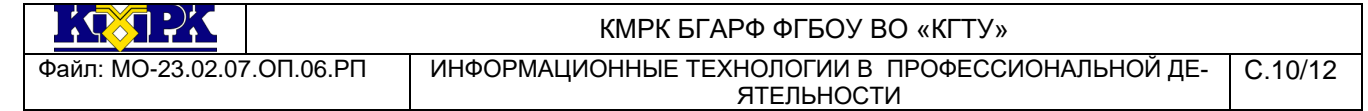

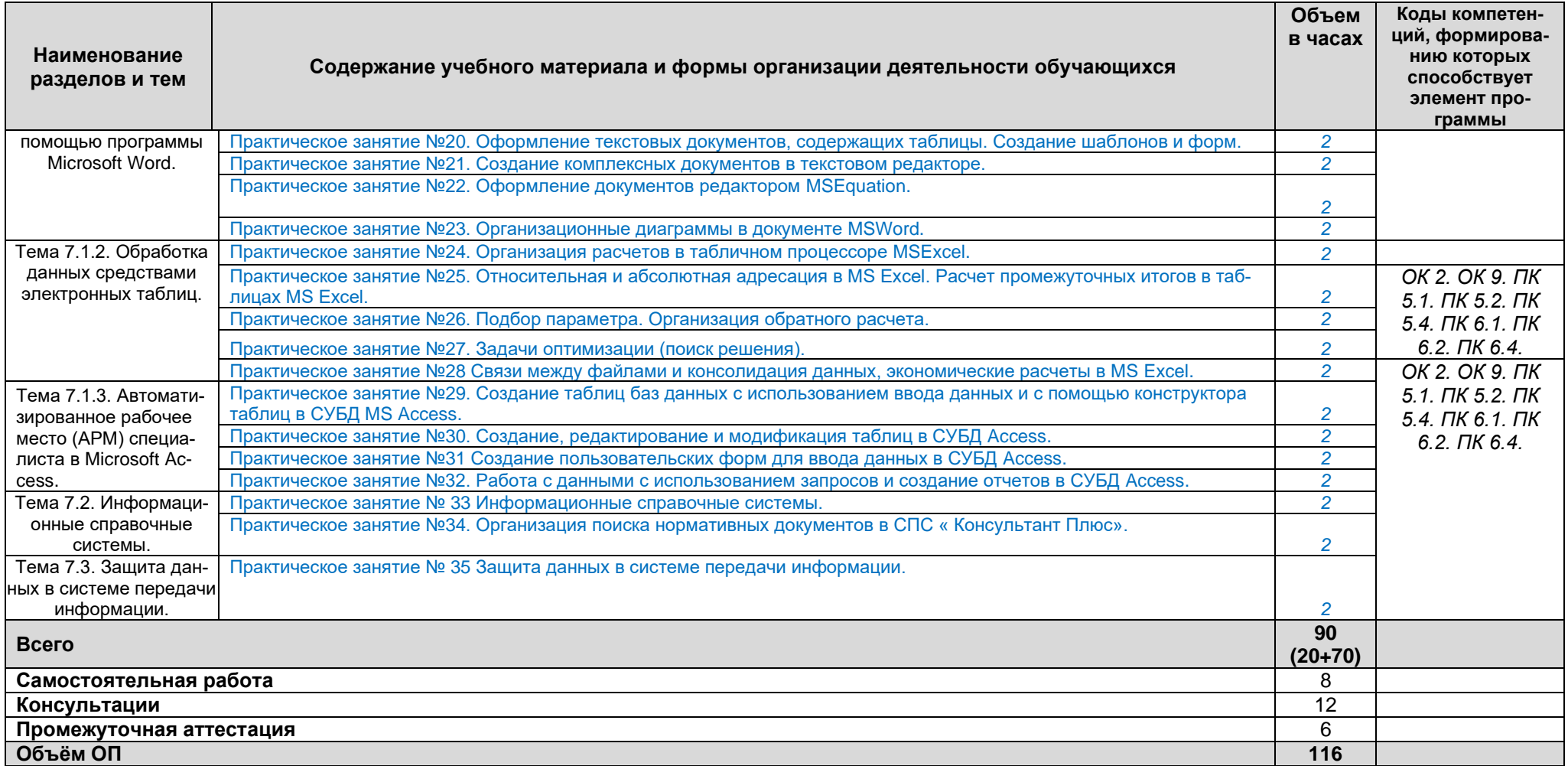

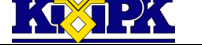

<span id="page-10-0"></span>

#### КМРК БГАРФ ФГБОУ ВО «КГТУ»

Файл: МО-23.02.07.ОП.06.РП ИНФОРМАЦИОННЫЕ ТЕХНОЛОГИИ В ПРОФЕССИОНАЛЬНОЙ ДЕ-С.11/12

ЯТЕЛЬНОСТИ

# 3 УСЛОВИЯ РЕАЛИЗАЦИИ УЧЕБНОЙ ДИСЦИПЛИНЫ

# 3.1 Материально-техническое обеспечение учебной дисциплины

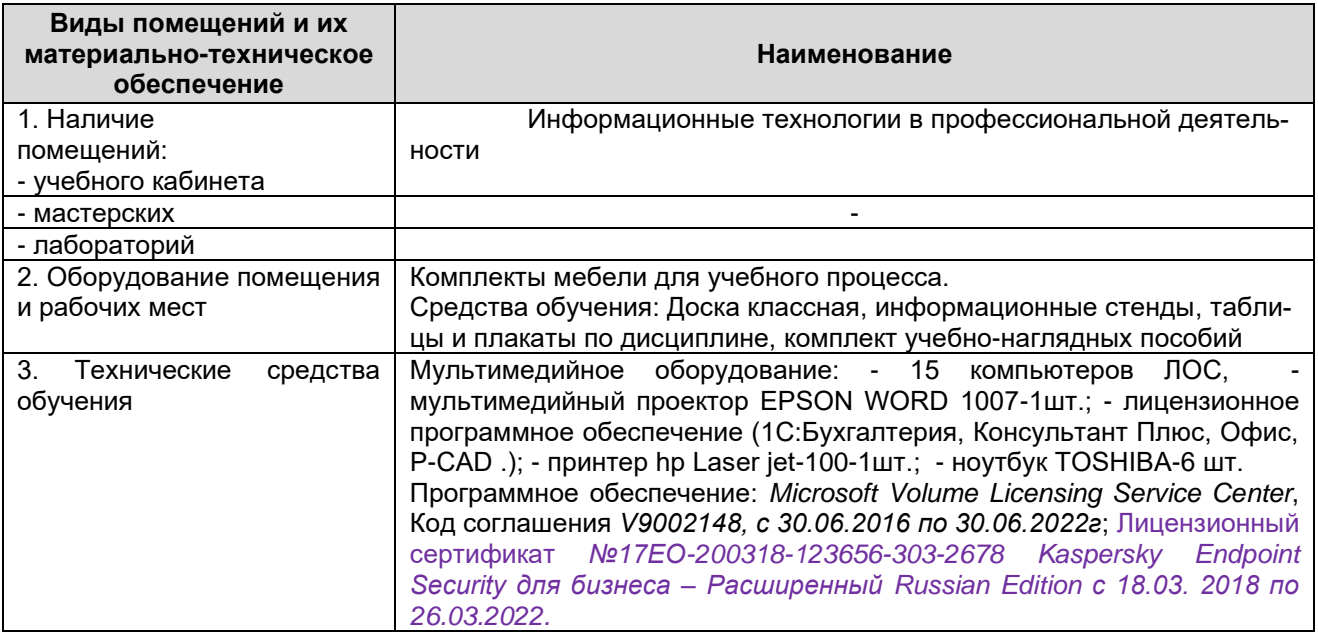

#### 3.2 Учебно-методическое и информационное обеспечение учебной дисциплины

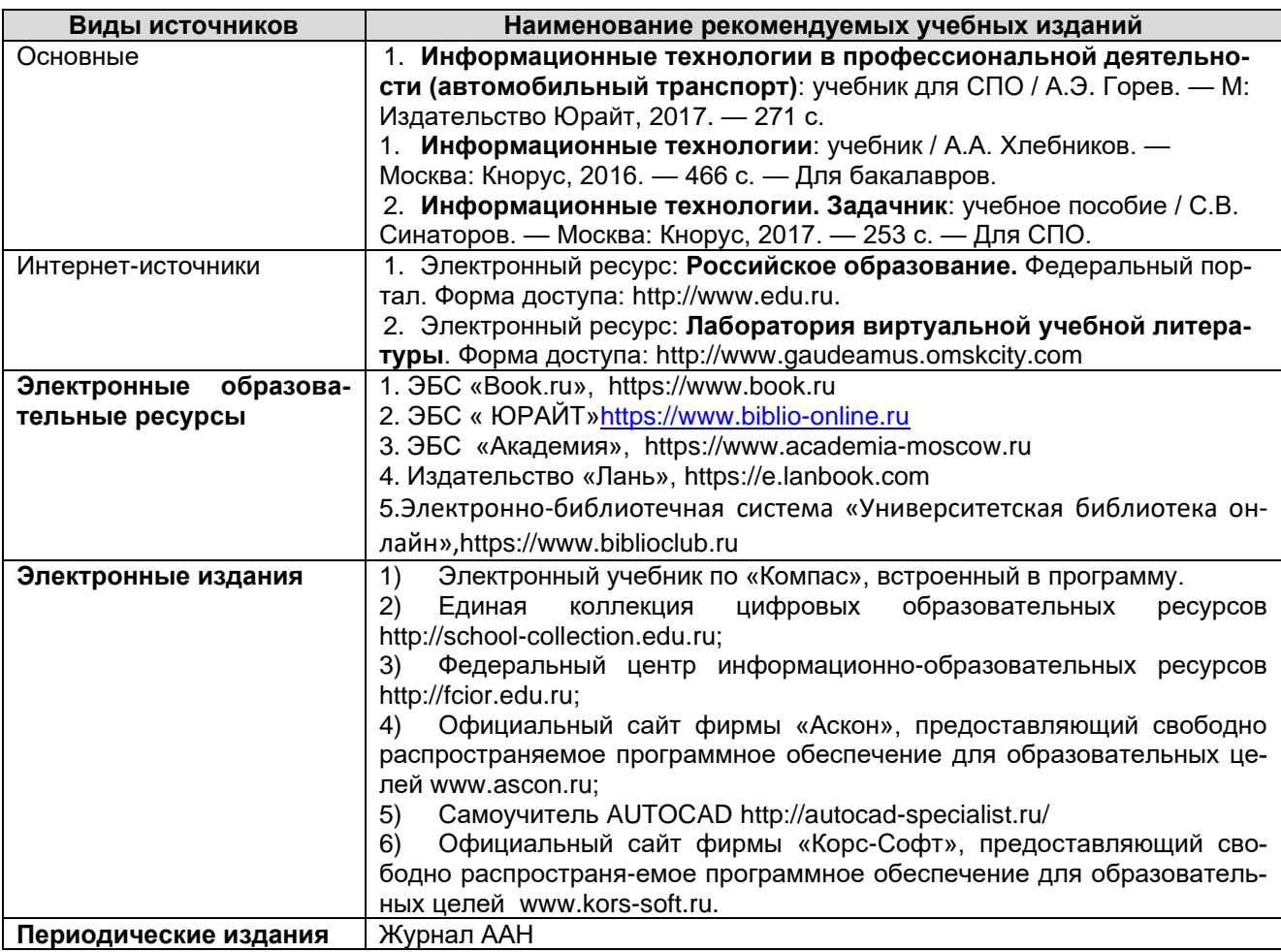

*Документ управляется программными средствами 1С: Колледж Проверь актуальность версии по оригиналу, хранящемуся в 1С: Колледж*  $\frac{1}{2}$   $\frac{1}{2}$   $\frac{1}{2}$   $\frac{1}{2}$   $\frac{1}{2}$ 

#### КМРК БГАРФ ФГБОУ ВО «КГТУ»

Файл: МО-23.02.07.ОП.06.РП ИНФОРМАЦИОННЫЕ ТЕХНОЛОГИИ В ПРОФЕССИОНАЛЬНОЙ ДЕ-ЯТЕЛЬНОСТИ С.12/12

**Виды источников Наименование рекомендуемых учебных изданий** Мир транспорта

Стандарты и качество

# 4 КОНТРОЛЬ И ОЦЕНКА РЕЗУЛЬТАТОВ ОСВОЕНИЯ УЧЕБНОЙ ДИСЦИПЛИ-

<span id="page-11-0"></span>НЫ

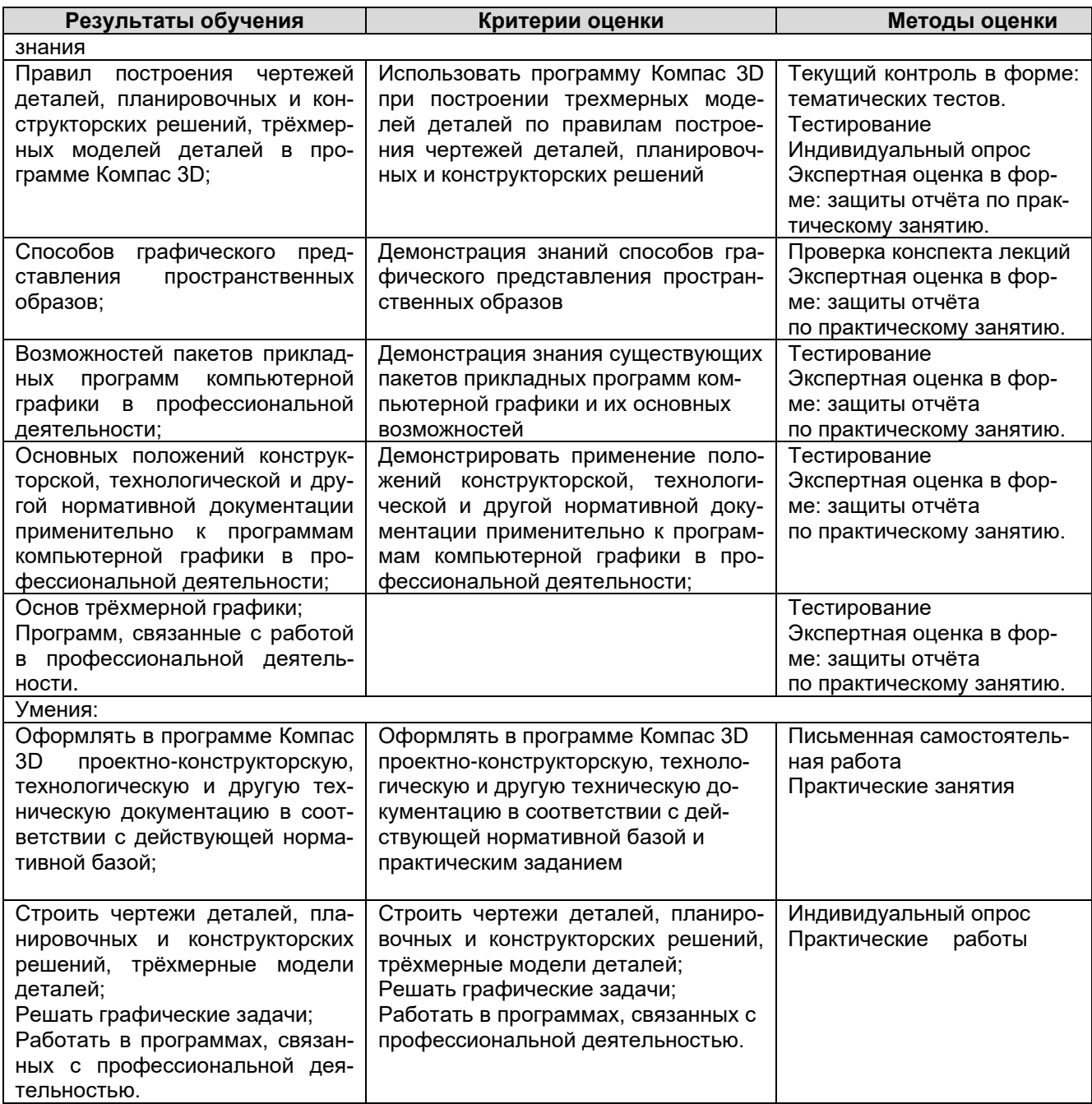